35 - Na tela principal da sua Carteira de Trabalho Digital, você poderá baixar sua CTPS para uma versão PDF ou imprimir, podendo enviar, comprovando suas experiências profissionais, bem como guardá-la em arquivo PDF, em mídia desejar, através de um e-mail ou no seu computador.

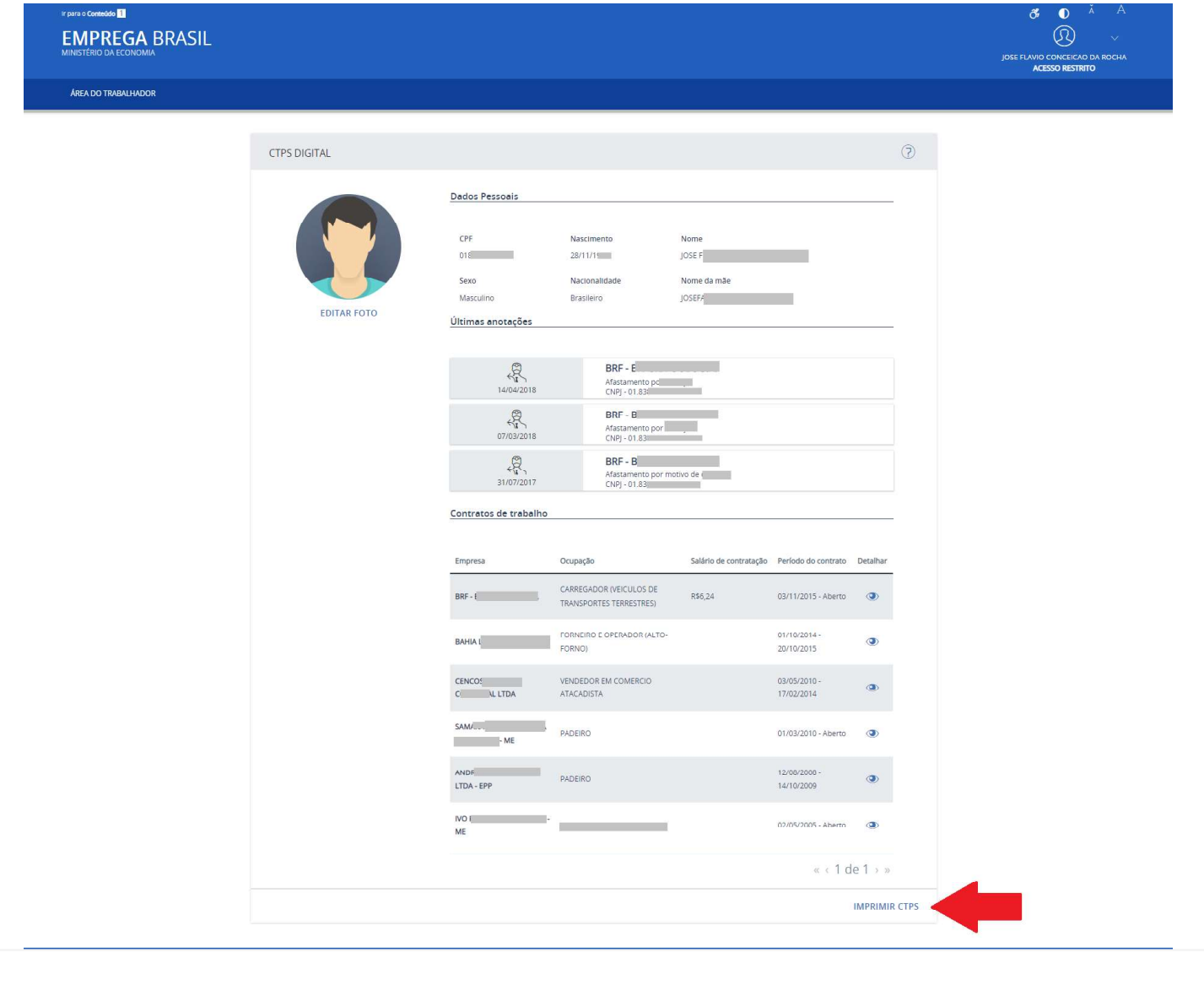

36 – Na tela abaixo você poderá imprimir <mark>toda a sua CTPS,</mark> selecione as opções que deseja imprimir e clique no link, conforme imagem a seguir:

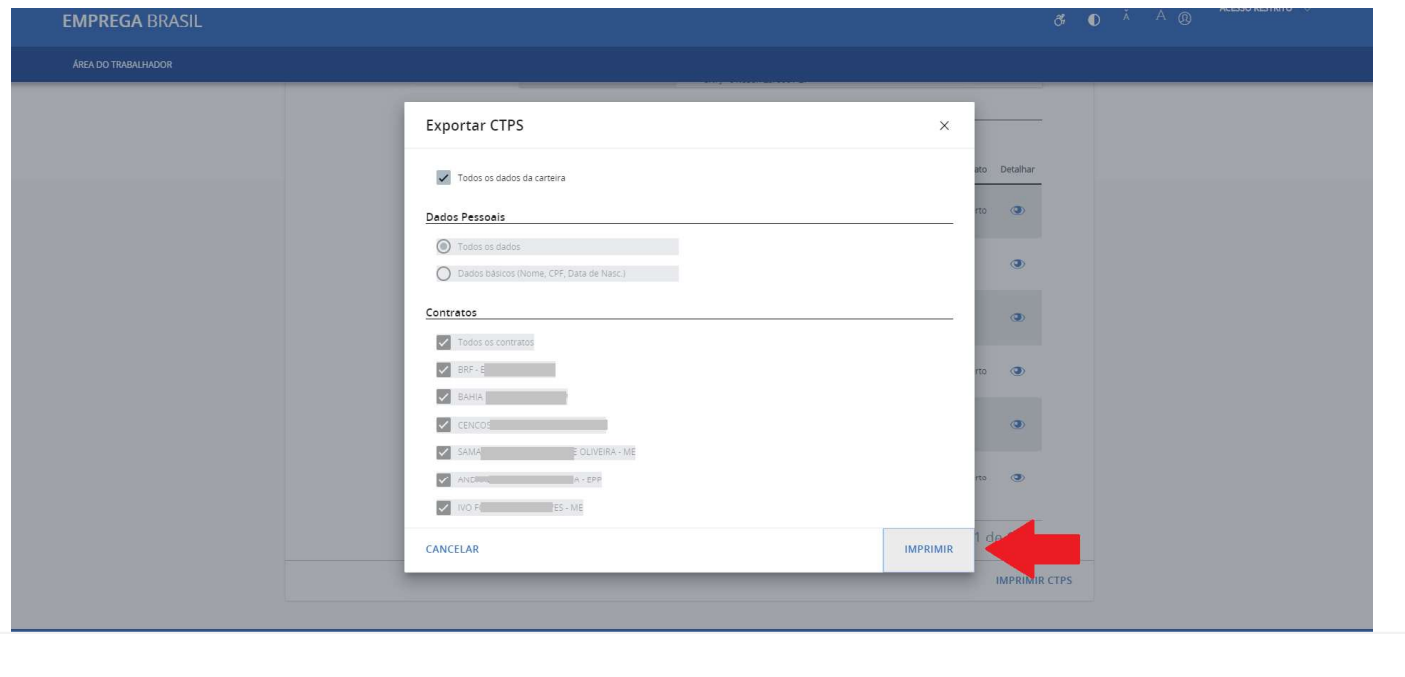

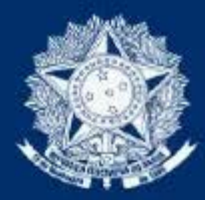

# Carteira de Trabalho Digital

### Dados Pessoais

Nome Completo: VIVIANE FRANCISCA DE MORAIS CPF: 027  $-02$  $13/12/$ Data de Nascimento: Sexo: Feminino Nacionalidade: **Brasileira** Nome da Mãe: **SONIA RODRIGUES DA SILVA MORAIS** 

## Contratos de Trabalho

 $-11/11/2016 - 09/03/2020$ **RI HAPPY BRINQUEDOS S.A.** CNPJ: 58. 0001-11 Ocupação: 521110 - VENDEDOR DE COMERCIO VAREJISTA Salário Contratual: **R\$ 0,00** Remuneração Inicial: R\$ 756,68 Última Remuneração Informada: R\$ 1.819,37  $(03/2020)$ 

### Anotações

11/11/2016 - Admissão

14/06/2018 - Salário alterado para R\$ 0,00

17/01/2019 - Férias de 30 dia(s) com previsão de encerramento em 15/02/2019

16/09/2019 - Salário alterado para R\$ 0,00

15/01/2020 - Férias de 30 dia(s) com previsão de encerramento em 13/02/2020

09/03/2020 - Rescisão Contratual

 $03/10/2016 - 16/10/2016$ RI HAPPY BRINQUEDOS S.A. CNPJ: 58. 068-29 Ocupação: 521105 - VENDEDOR EM COMERCIO ATACADISTA Remuneração Inicial: R\$ 620,19 Última Remuneração Informada: R\$ 620,19  $(10/2016)$ 

### Anotações

03/10/2016 - Admissão

16/10/2016 - Rescisão Contratual